Written by **Ben Armstrong** on March 16, 2023

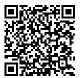

### Are They Summoning Demons Through AI?

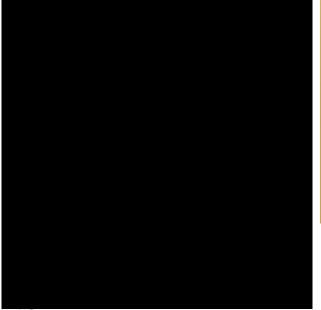

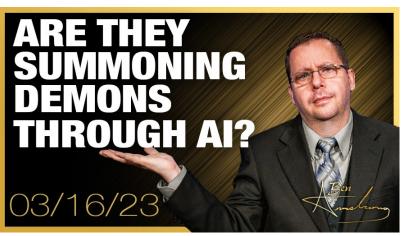

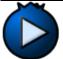

Podcast: Play in new window | <u>Download</u> () Subscribe: Android | RSS | More

Joe Allen shows evidence that people working with AI are messing around with summoning demons.

DISCLAIMER: Views and opinions expressed on The Ben Armstrong Show are solely those of the host and do not necessarily represent those of The New American. TNA is not responsible for, and does not verify the accuracy of, any information presented.

#### **Video Sources:**

- 1. Bannon's War Room Joe Allen: Summoning Demons Through AI
- 2. BibleHub.com Matthew 12:43

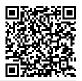

## Subscribe to the New American

Get exclusive digital access to the most informative, non-partisan truthful news source for patriotic Americans!

Discover a refreshing blend of time-honored values, principles and insightful perspectives within the pages of "The New American" magazine. Delve into a world where tradition is the foundation, and exploration knows no bounds.

From politics and finance to foreign affairs, environment, culture, and technology, we bring you an unparalleled array of topics that matter most.

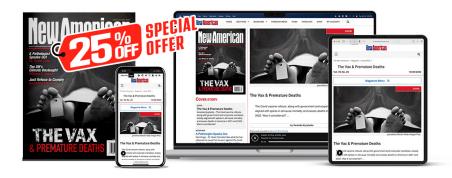

# Subscribe

#### What's Included?

24 Issues Per Year Optional Print Edition Digital Edition Access Exclusive Subscriber Content Audio provided for all articles Unlimited access to past issues Coming Soon! Ad FREE 60-Day money back guarantee! Cancel anytime.